## **Job Arranger for Zabbix - ODDOOD #2700**

 $\begin{array}{l} \begin{array}{c} \texttt{0} \texttt{0} \texttt{0} \texttt{0} \texttt{0} \texttt{0} \texttt{0} \texttt{0} \texttt{0} \texttt{0} \end{array} \end{array}$ 

10/19/2017 02:07 PM - Anonymous

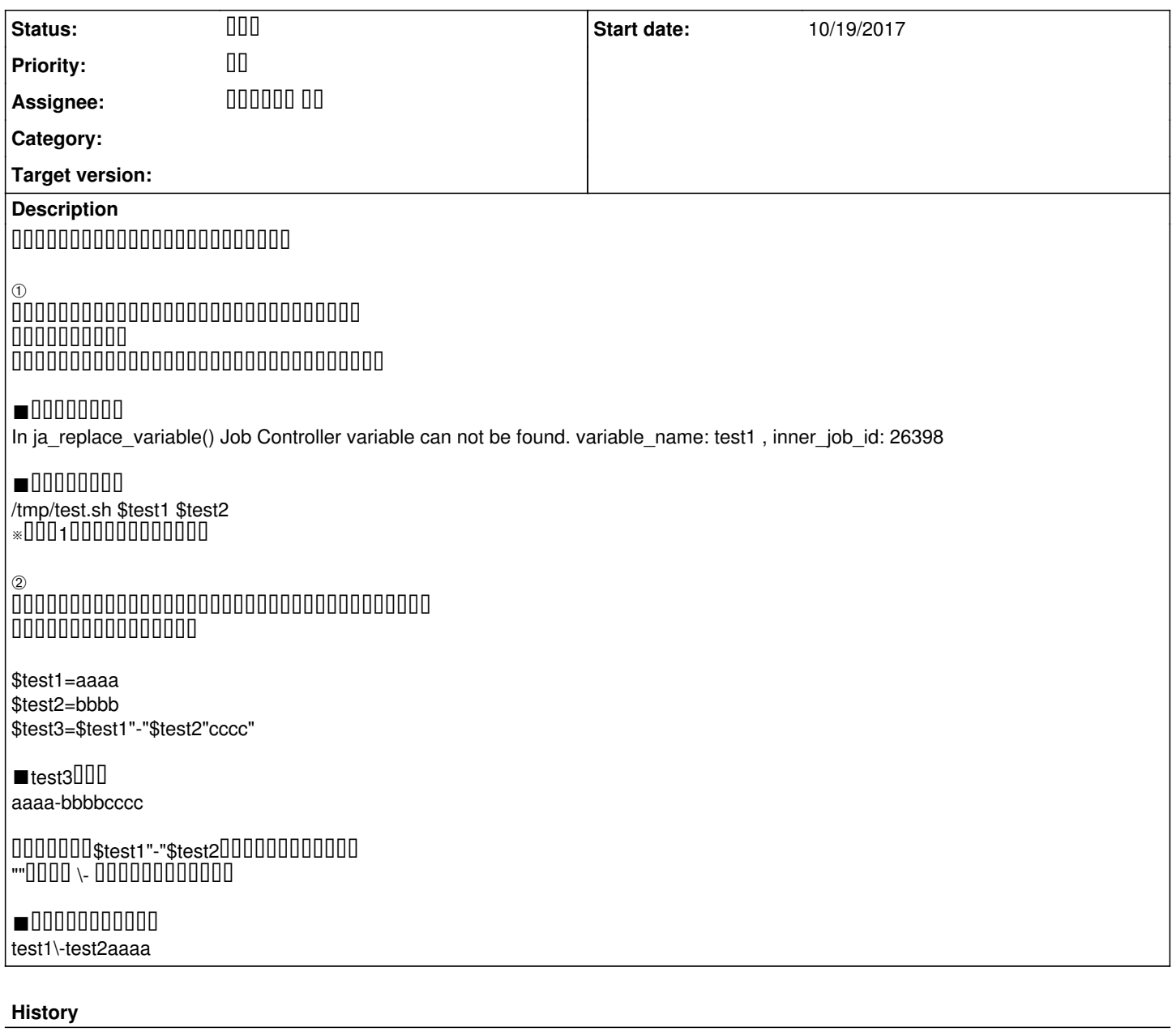

#1 - 10/23/2017 11:53 AM - 000000 00

*- Status changed from <b>DO <i>DO DO* 

 ${\color{red} 0} {\color{red} 0} {\color{red$ 

①エージェントレスアイコンでシェル実行時に引数を複数持たせるとエラーが発生します。

エージェントレスアイコンではシェル実行時の引数は1個のみ指定できる仕様です。

以下で複数の引数を指定する場合は /tmp/test.sh \$test1

test1UUUU2UUUUUUUUUUUUUUUU 変数 値  $test1\overline{0}$   $0\overline{0}10\overline{0}02$ 

 $\begin{array}{c} \n\end{array}$ 

②変数の値に以下の例のように文字+別変数を併せたような形にしたいのですが、

 ${\color{red} 1} {\color{red} 0} {\color{red} 0} {\color{red$ 

\$test1=aaaa \$test2=bbbb \$test3=\$test1"-"\$test2"cccc"

 ${\color{red} 0} {\color{red} 0} {\color{red$ 

\$test1 - \$test2 UUUUUUUUU UUUexprUUUUUUUUUU [https://www.jobarranger.info/jaz/reference-manual\\_3.2/jobnet\\_icon\\_calc.html](https://www.jobarranger.info/jaz/reference-manual_3.2/jobnet_icon_calc.html)

速やかな返信のためにサポート契約をご検討頂ければ幸甚です。 宜しくお願い致します。